#### ДЕПАРТАМЕНТ ОБРАЗОВАНИЯ И НАУКИ **КЕМЕРОВСКОЙ ОБЛАСТИ ПРИКАЗ**

No 1947

or 18.10. 2019

г. Кемерово

Об участии Кемеровской области в тренировочном экзамене по информатике и ИКТ в компьютерной форме с применением технологии доставки экзаменационных материалов по сети «Интернет» в пункт проведения экзаменов с участием обучающихся

В целях подготовки к введению в эксплуатацию технологии проведения государственной итоговой аттестации по образовательным программам среднего общего образования в форме единого государственного экзамена по информатике и ИКТ в компьютерной форме и обеспечения участия Кемеровской области в тренировочном экзамене по информатике и ИКТ в компьютерной форме с применением технологии доставки экзаменационных материалов по сети «Интернет» в пункт проведения экзаменов с участием обучающихся

#### ПРИКАЗЫВАЮ:

1. Назначить региональным координатором, ответственным за подготовку и проведение тренировочного экзамена по информатике и ИКТ  $\overline{B}$ компьютерной форме с применением технологии доставки экзаменационных материалов по сети «Интернет» в пункт проведения экзаменов с участием обучающихся в Кемеровской области, О.А. Шитову, директора государственного учреждения «Областной центр мониторинга

#### качества образования».

2. Определить государственное учреждение «Областной центр мониторинга качества образования» (О.А. Шитова) ответственным за тренировочного проведение экзамена по информатике ИКТ  $\mathbf{M}$ форме  $\, {\bf B}$ компьютерной  $\mathbf{c}$ применением технологии доставки экзаменационных материалов по сети «Интернет» в пункт проведения экзаменов с участием обучающихся.

3. Утвердить:

3.1. Сроки проведения тренировочного экзамена по информатике и ИКТ в компьютерной форме с применением технологии доставки экзаменационных материалов по сети «Интернет» в пункт проведения экзаменов с участием обучающихся: 30 октября 2019 года.

3.2. Пункты проведения тренировочного экзамена по информатике и ИКТ в компьютерной форме с применением технологии доставки экзаменационных материалов по сети «Интернет» в пункт проведения экзаменов с участием обучающихся (приложение 1).

3.3. Порядок проведения тренировочного экзамена по информатике и ИКТ в компьютерной форме с применением технологии доставки экзаменационных материалов по сети «Интернет» в пункт проведения экзаменов с участием обучающихся (приложение 2).

4. Рекомендовать руководителям муниципальных органов управления образованием, государственных образовательных организаций:

4.1. Довести данный приказ до руководителей подведомственных образовательных организаций, участвующих в тренировочном экзамене по информатике и ИКТ в компьютерной форме с применением технологии доставки экзаменационных материалов по сети «Интернет» в пункт проведения экзаменов с участием обучающихся.

4.2. Обеспечить необходимые условия проведения тренировочного экзамена по информатике и ИКТ в компьютерной форме с применением технологии доставки экзаменационных материалов по сети «Интернет» в

пункт проведения экзаменов с участием обучающихся.

4.3. Обеспечить участие в тренировочном экзамене специалистов, привлекаемых к проведению основного периода единого государственного экзамена в 2020 году.

5. Государственному учреждению «Областной центр мониторинга качества образования» (О.А. Шитова):

5.1. Обеспечить организационно-технологическое сопровождение проведения тренировочного экзамена по информатике и ИКТ в компьютерной форме с применением технологии доставки экзаменационных материалов по сети «Интернет» в пункт проведения экзаменов с участием обучающихся.

5.2. Организовать и провести подготовку специалистов, привлекаемых к проведению тренировочного экзамена по информатике и ИКТ в компьютерной форме с применением технологии доставки экзаменационных материалов по сети «Интернет» в пункт проведения экзаменов с участием обучающихся.

6. Контроль за исполнением настоящего приказа оставляю за собой.

Начальник департамента

А.В. Чепкасов

 Приложение 1 к приказу департамента образования и науки Кемеровской области от 18.10.2019 № 1947

### Пункты проведения тренировочного экзамена по информатике и ИКТ в компьютерной форме с применением технологии доставки экзаменационных материалов по сети «Интернет» в пункт проведения экзаменов с участием обучающихся

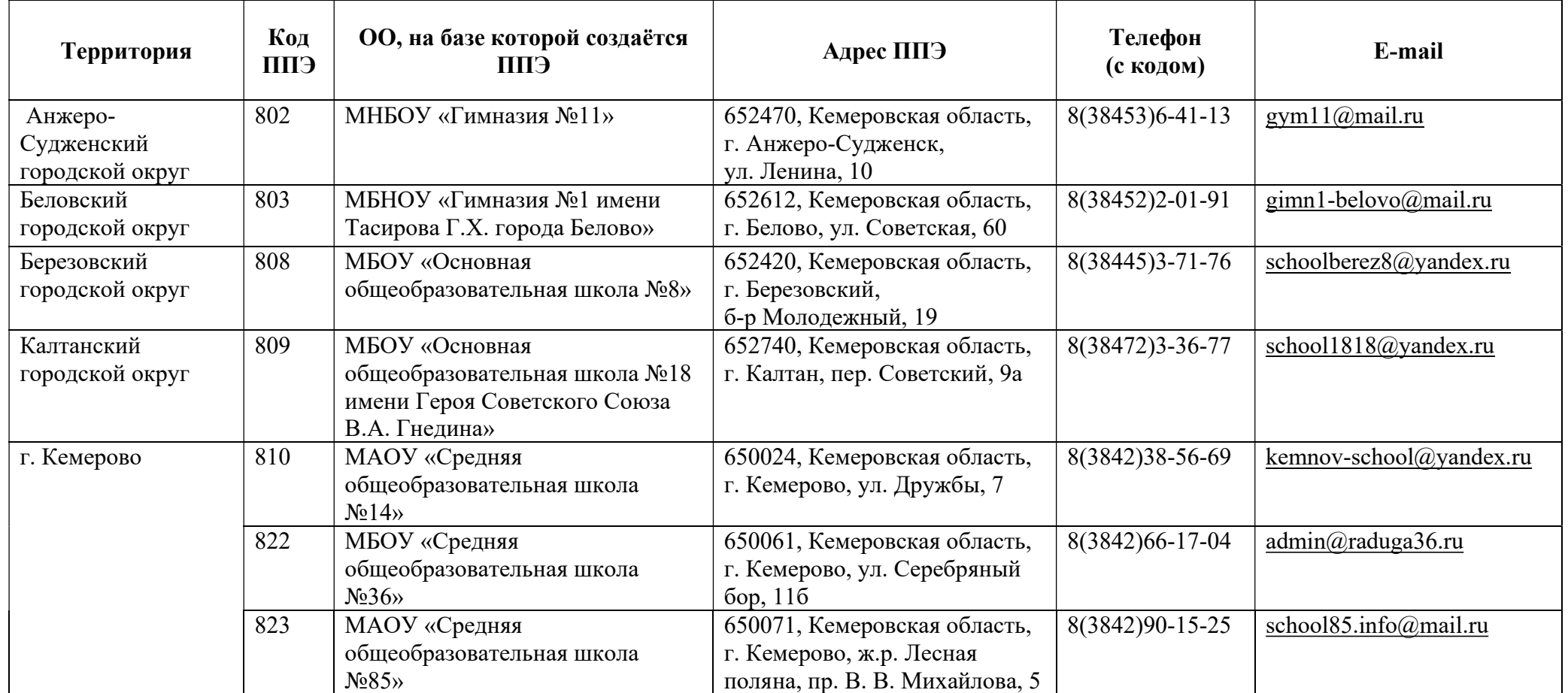

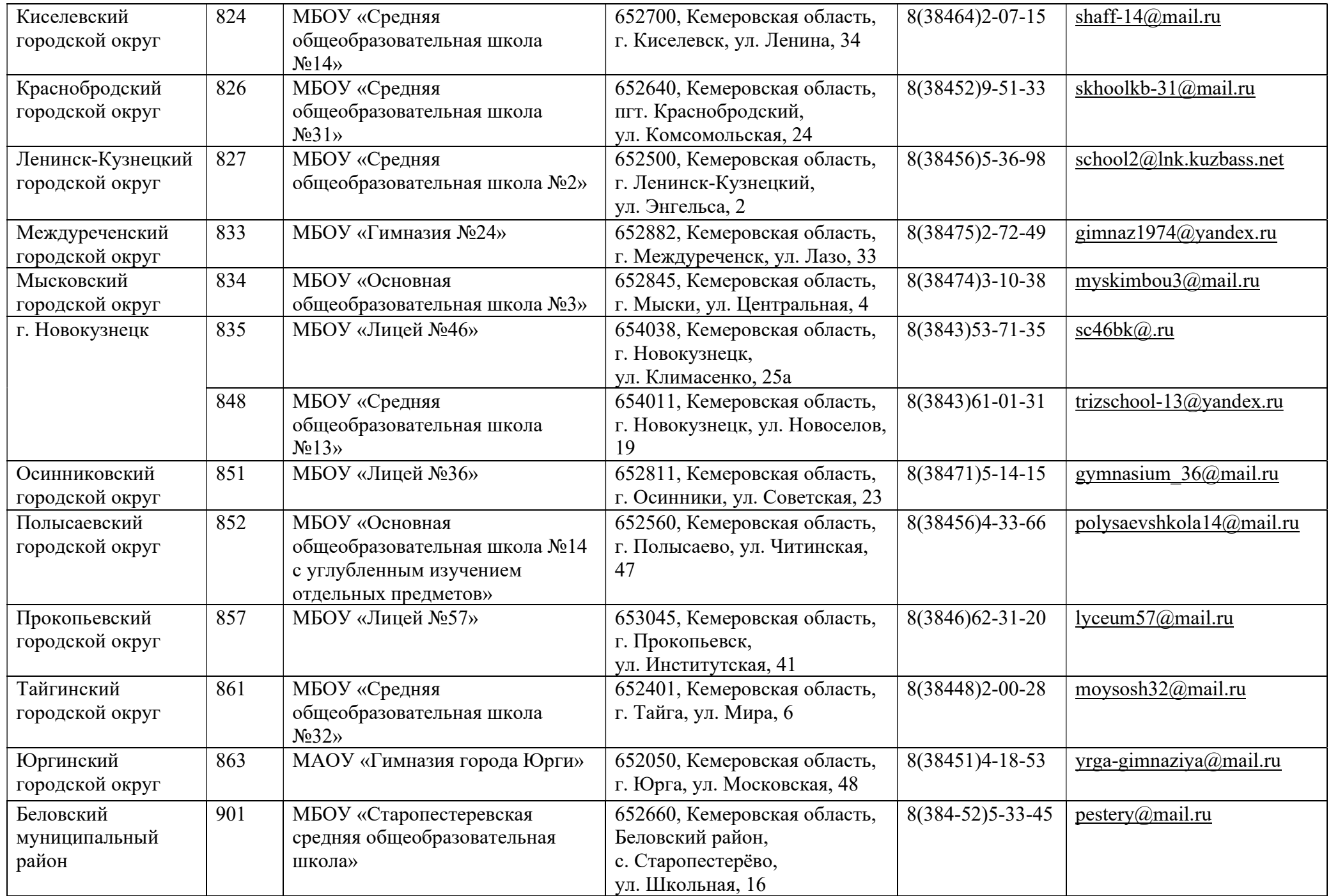

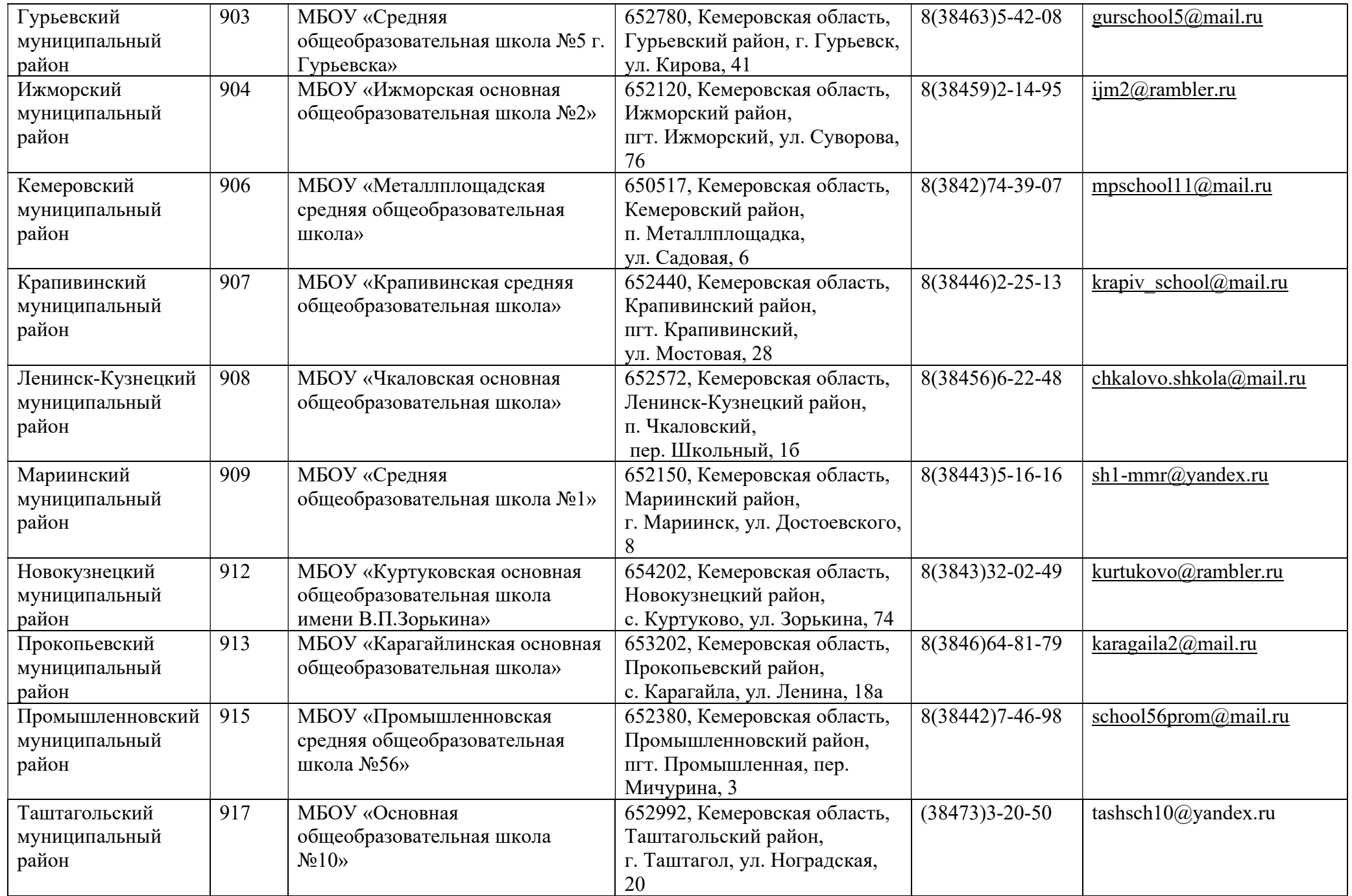

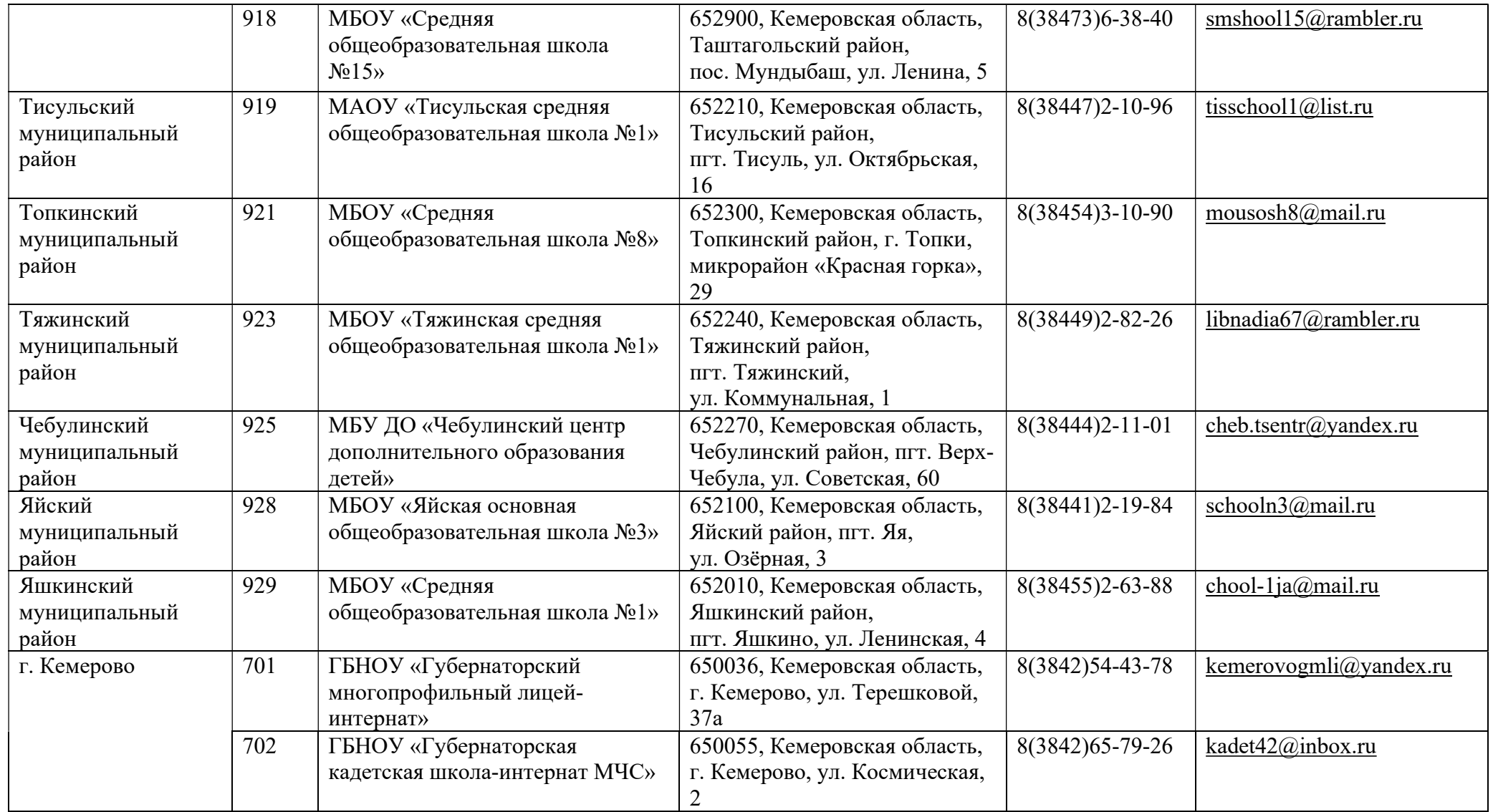

Приложение 2 к приказу департамента образования и науки Кемеровской области от 18.10.2019 № 1947

### Порядок проведения тренировочного экзамена по информатике и ИКТ в компьютерной форме с применением технологии доставки экзаменационных материалов по сети «Интернет» в пункт проведения экзаменов с участием обучающихся 30 октября 2019 года

#### **1. Термины и сокращения**

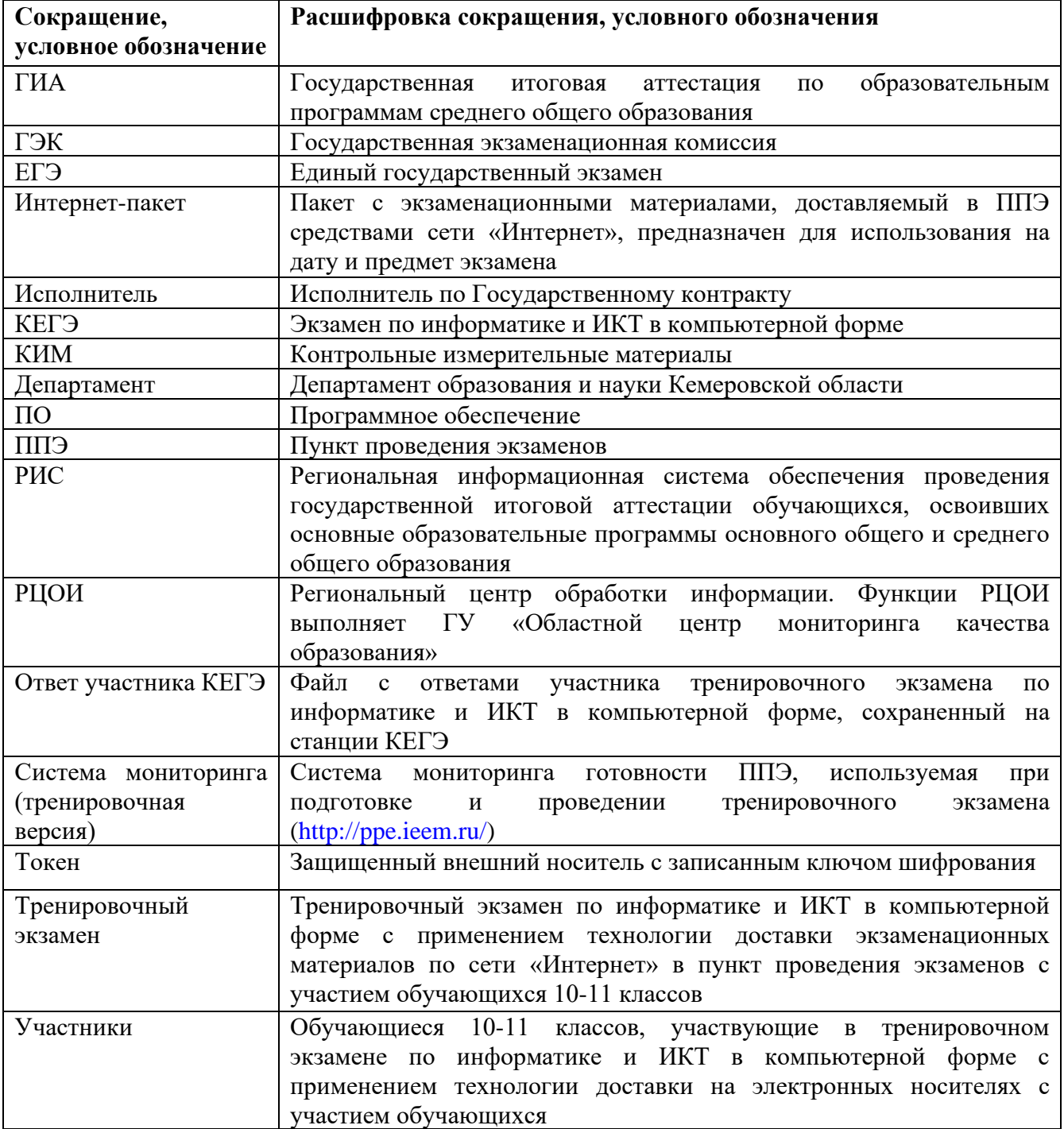

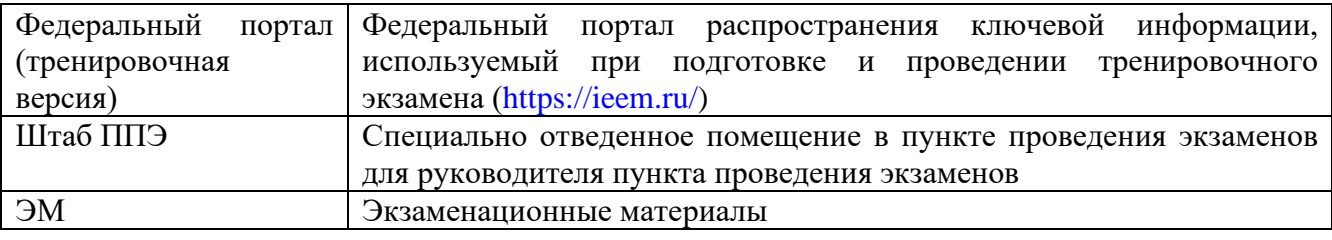

#### **2. Цели и ограничения проведения тренировочного экзамена**

Целью проведения тренировочного экзамена является отработка организационных и технологических процедур, осуществляемых при проведении экзамена по информатике и ИКТ в компьютерной форме с применением технологии доставки по сети «Интернет» с участием обучающихся, включая:

– проведение сбора, планирования и рассадки участников в РИС «Планирование ГИА (ЕГЭ) 2019 (апробация 4)» версии 19.05, включая назначение членов ГЭК, имеющих токены;

– формирование заказа ЭМ для обеспечения технологии их доставки по сети «Интернет» в РИС «Планирование ГИА (ЕГЭ) 2019 (апробация 4)» версии 19.05 с учетом сведений о ППЭ и участниках тренировочного экзамена, распределенных по ППЭ;

– подготовку ЭМ на основе выполненного заказа ЭМ;

– формирование и размещение на федеральном портале (тренировочная версия) интернет-пакетов с учетом сведений о распределенных по ППЭ участников и выполненном назначении аудиторий ППЭ на тренировочный экзамен;

– доставку ЭМ до ППЭ по сети «Интернет»: скачивание файлов интернет-пакетов с ЭМ на станции авторизации в ППЭ;

– техническую подготовку и контроль технической готовности к проведению экзамена в ППЭ и РЦОИ;

– формирование и размещение ключей доступа к ЭМ на каждый ППЭ;

– печать бланков регистрации в аудиториях ППЭ;

– выполнение участниками экзаменационной работы на станциях КЕГЭ в аудиториях ППЭ;

– сканирование бланков регистрации и форм ППЭ в штабе ППЭ на станции сканирования в ППЭ;

– обеспечение передачи ЭМ, отсканированных в ППЭ, и ответов участников КЕГЭ из штаба ППЭ в РЦОИ по каналам сети «Интернет» с использованием станции авторизации;

– обеспечение приёмки ЭМ, отсканированных в ППЭ, в РЦОИ;

– обработку бланков регистрации и загрузку ответов участников КЕГЭ;

– обработку результатов участников на федеральном уровне;

– доведение результатов тренировочного экзамена (первичный балл) до участников тренировочного экзамена через РЦОИ.

Дата проведения тренировочного экзамена: 30 октября 2019 года.

Начало проведения тренировочного экзамена: 10-00 часов по местному времени.

#### *В процессе проведения тренировочного экзамена принимаются следующие условия и ограничения:*

1. Определены следующие количественные показатели по участию в тренировочном экзамене:

– ППЭ – не менее 95% от общего количества ППЭ основного периода, задействованных для проведения экзамена по информатике и ИКТ в 2019 году.

– количество аудиторий в ППЭ – 1;

– количество участников в аудитории – до 15;

– количество членов ГЭК, имеющих токен – 1-2 на ППЭ;

– количество специалистов РЦОИ, имеющих токен – не менее 2;

– количество экспертов предметных комиссий - не привлекаются.

2. К участию в тренировочном экзамене привлекаются следующие категории работников:

– члены ГЭК;

– руководители ППЭ;

– технические специалисты;

– организаторы в аудитории;

– организаторы вне аудитории;

– специалисты РЦОИ.

3. В качестве членов ГЭК должны привлекаться лица, которым выдан токен для использования при проведении ЕГЭ 2019 года.

4. В качестве руководителей ППЭ, технических специалистов, организаторов в аудитории, организаторов вне аудитории и членов ГЭК рекомендуется привлекать лиц, которых планируется задействовать при проведении ЕГЭ 2020 года.

5. Проверка ответов участников на региональном уровне не производится.

6. Применяемая технология сканирования определяется используемой технологией при проведении основного периода ЕГЭ 2019.

7. Для проведения тренировочного экзамена должно быть подготовлено оборудование в соответствии с требованиями к техническому оснащению ППЭ.

В аудитории ППЭ, в которой запланировано проведение тренировочного экзамена, должны быть установлены:

– одна станция печати ЭМ;

– станции КЕГЭ для каждого участника экзамена.

В штабе ППЭ должны быть установлены:

– основная и резервная станции авторизации;

– принтер для печати сопроводительных материалов;

– основная и резервная станции сканирования;

– резервная станция печати ЭМ;

– резервные станции КЕГЭ (2-3 на 15 участников).

8. В тренировочном экзамене на добровольной основе без создания особых условий могут участвовать обучающиеся с ограниченными возможностями здоровья, дети-инвалиды, инвалиды.

9. Cбор, планирование и рассадка участников, подготовка комплекта форм ППЭ выполняется в РИС «Планирование ГИА (ЕГЭ) 2019 (апробация 4)» версии 19.05 на уровне РЦОИ.

10. Не позднее 11 октября 2019 года вносятся сведения о:

– задействованных ППЭ, аудиторном фонде;

– участниках и их распределении по ППЭ;

– заказе ЭМ на тренировочный экзамен (рассчитывается на основе данных о задействованных ППЭ, аудиторном фонде, участниках тренировочного экзамена и их распределения по ППЭ);

– работниках ППЭ;

– членах ГЭК.

11. Не позднее 21 октября 2019 года вносятся сведения о назначении аудиторий ППЭ.

12. Не позднее 24 октября 2019 года вносятся сведения о:

– о выдаче токенов членам ГЭК и специалистам РЦОИ, ответственным за расшифровку бланков регистрации;

– о назначении работников ППЭ и членов ГЭК на тренировочный экзамен.

13. Не позднее 24 октября 2019 года муниципалитетом должен быть определен перечень стандартного ПО, предоставляемого участнику экзамена для выполнения экзаменационной работы (Блокнот/Notepad, текстовые процессоры, редакторы электронных таблиц, калькулятор, системы программирования).

14. Не позднее 29 октября 2019 года должно быть:

– выполнено автоматизированное распределение участников («рассадка») до 15-00 часов по местному времени;

– завершено проведение контроля технической готовности и выполнена передача электронных актов технической готовности до 16-00 часов по местному времени.

15. В тренировочном экзамене на добровольной основе без создания особых условий могут участвовать обучающиеся с ограниченными возможностями здоровья, дети-инвалиды, инвалиды.

16. ЭМ для проведения тренировочного экзамена доставляются по сети «Интернет».

17. ППЭ должны иметь стабильные основной и резервный каналы связи с доступом к сети «Интернет».

18. Упаковка экзаменационных материалов по окончании тренировочного экзамена выполняется в конверты (файлы), имитирующие возвратно-доставочные пакеты. Заказ возвратно-доставочных пакетов в рамках тренировочного экзамена не предусмотрен.

19. Для проведения тренировочного экзамена на федеральном уровне развертываются федеральный портал (тренировочная версия) и система мониторинга (тренировочная версия), для доступа к системе мониторинга (тренировочная версия) используются реквизиты, аналогичные доступу к рабочей версии системы мониторинга готовности ППЭ.

20. Результаты в виде первичного балла доводятся до участников через РЦОИ.

21. Приём и рассмотрение апелляций по результатам тренировочного экзамена не предусмотрены.

#### *Задачи, которые должны быть решены в ходе тренировочного экзамена:*

1. Сбор заявок на участие в тренировочном экзамене.

2. Формирование заказа ЭМ, сбор, планирование и рассадка участников, назначение работников ППЭ и членов ГЭК в РИС «Планирование ГИА (ЕГЭ) 2019 (апробация 4)» версии 19.05.

3. Формирование сводного заказа ЭМ, подготовка, шифрование ЭМ.

4. Формирование интернет-пакета для передачи в ППЭ.

5. Передача ЭМ по сети «Интернет»: скачивание интернет-пакета на станции авторизации в штабе ППЭ.

6. Обеспечение доставки ЭМ по сети «Интернет», которая включает в себя:

– проверку технических характеристик компьютеров (ноутбуков);

– установку и настройку *основной* и *резервной* станций авторизации в штабе ППЭ, включая подтверждение настроек станций токеном члена ГЭК;

– скачивание интернет-пакета на *основной* станции авторизации в штабе ППЭ и сохранение на основной и резервный флеш-накопители.

7. Обеспечение технической подготовки ППЭ к проведению тренировочного экзамена, которая включает в себя:

– проверку технических характеристик компьютеров (ноутбуков), лазерных принтеров и сканеров, предназначенных для проведения тренировочного экзамена, предъявляемым минимальным требованиям согласно Приложению;

– присвоение всем компьютерам (ноутбукам), в том числе резервным, уникальных в рамках ППЭ номеров;

– установку и настройку *основных* и *резервных* станций печати ЭМ (станций организатора) в аудитории ППЭ (этап «Апробация», предмет «25 – Информатика и ИКТ (КЕГЭ)», дата экзамена 30.10.2019), включая загрузку сохраненного на станции авторизации Интернет-пакета с ЭМ и печать тестовых бланков регистрации, а также калибровку сканера (для станции организатора);

– установку и настройку *основных* и *резервных* станций КЕГЭ в аудитории ППЭ (этап «Апробация», предмет «25 – Информатика и ИКТ (КЕГЭ)», дата экзамена 30.10.2019), включая загрузку сохраненного на станции авторизации Интернет-пакета с ЭМ, установку стандартного ПО, предоставляемого участнику для выполнения экзаменационной работы (Блокнот/Notepad, текстовые процессоры, редакторы электронных таблиц, калькулятор, системы программирования), определенного субъектом Российской Федерации;

– установку и настройку *основной* и *резервной* станций сканирования в штабе ППЭ (этап «Апробация», предмет «25 – Информатика и ИКТ (КЕГЭ)», дата экзамена 30.10.2019), в том числе калибровку сканера на эталонном калибровочном листе, сканирование тестовых бланков регистрации, напечатанных на основных и резервных станциях печати ЭМ, и тестовой формы 13-03-К МАШ, экспорт тестового пакета сканирования;

– настройку *основной* и *резервной* станций авторизации в штабе ППЭ, включая передачу тестового пакета сканирования в РЦОИ;

– передачу в систему мониторинга (тренировочная версия) статуса «Техническая подготовка завершена» средствами *основной* станции авторизации.

8. Обеспечение контроля технической готовности ППЭ к проведению тренировочного экзамена при участии члена ГЭК, которое включает в себя:

– проверку технической готовности *основных* и *резервных* станций печати ЭМ (станций организатора) в аудитории, включая сохранение электронных актов технической готовности;

– проверку технической готовности *основных* и *резервных* станций КЕГЭ в аудитории ППЭ, включая сохранение электронных актов технической готовности;

– проверку технической готовности *основной* и *резервной* станции сканирования в штабе ППЭ, включая сохранение электронных актов технической готовности;

– проверку технической готовности *основной* и *резервной* станций авторизации в штабе ППЭ, включая проверку наличия соединения с федеральным порталом (тренировочная версия) и сервером РЦОИ;

– авторизацию средствами *основной* станции авторизации в штабе ППЭ всех членов ГЭК на федеральном портале (тренировочная версия), авторизация проводится не ранее 2 рабочих дней и не позднее 16-00 часов по местному времени календарного дня, предшествующего тренировочному экзамену;

– регистрацию *основных* и *резервных* станций печати ЭМ (станций организатора), *основных* и *резервных* станций КЕГЭ, *основных* и *резервных* станций сканирования на федеральном портале (тренировочная версия) посредством *основной* станции авторизации путем передачи электронных актов технической готовности в соответствии с выполненной рассадкой участников;

– передачу в систему мониторинга (тренировочная версия) статуса «Контроль технической готовности завершен» средствами *основной* станции авторизации.

*Важно! Передача статуса «Контроль технической готовности завершен» возможна только при наличии сведений о выполненной рассадке на федеральном портале (тренировочная версия).* 

9. Обеспечение технической подготовки РЦОИ к проведению тренировочного экзамена, включая установку и настройку:

– модуля связи с ППЭ (сервис и клиент сервиса связи с ППЭ) для автоматизированного получения пакетов с ЭМ, отсканированными в ППЭ, и ответов участников КЕГЭ из ППЭ в РЦОИ;

– станции загрузки электронных бланков;

– специализированного программного комплекса обработки бланков участников ГИА ABBYY TestReader 5.5 Network \_v1111.

– ПО Офис ЕГЭ 9.4.0.0 и настроек TestReader 9.4.0.0.

Для приёма из ППЭ и расшифровки ЭМ, отсканированных в ППЭ, в РЦОИ должно быть подготовлено оборудование в соответствии с требованиями Методических рекомендаций по подготовке, проведению и обработке материалов единого государственного экзамена в региональных центрах обработки информации субъектов Российской Федерации в 2019 году.

10. Подготовка ключей доступа к ЭМ и их размещение на федеральном портале (тренировочная версия).

11. Проведение тренировочного экзамена:

– скачивание ключа доступа к ЭМ с федерального портала (тренировочная версия) в день проведения тренировочного экзамена;

– печать бланков регистрации в аудиториях ППЭ и выдача участникам;

*Важно! В случае недостатка комплектов ЭМ для печати в аудитории (брак печати, порча участником и т.п.) или использования резервной станции печати ЭМ необходимо запросить резервный ключ доступа к ЭМ. В случае отсутствия подключения к сети «Интернет» в день проведения*  *тренировочного экзамена может быть запрошено получение пароля доступа к ЭМ.*

– заполнение бланков регистрации;

– ввод участниками кода активации экзамена на станциях КЕГЭ;

– передача в систему мониторинга (тренировочная версия) статуса «Экзамены успешно начались» средствами *основной* станции авторизации;

*Важно! В случае необходимости использования резервной станции КЕГЭ необходимо запросить резервный ключ доступа к ЭМ. В случае отсутствия подключения к сети «Интернет» в день проведения тренировочного экзамена может быть запрошено получение пароля доступа к ЭМ.* 

– выполнение заданий участниками на станциях КЕГЭ;

– передача в систему мониторинга (тренировочная версия) статуса «Экзамены завершены»;

– завершение тренировочного экзамена на станции КЕГЭ, сохранение ответов участников КЕГЭ и электронного журнала проведения тренировочного экзамена на станции КЕГЭ;

– формирование сопроводительной документации к флеш-накопителю с ответами КЕГЭ и пакета с ответами участников КЕГЭ для передачи в РЦОИ, передача флеш-накопителя в штаб ППЭ;

– сбор и упаковка заполненных бланков регистрации тренировочного экзамена в аудитории;

– завершение тренировочного экзамена на станции печати ЭМ, печать протокола печати, включая калибровочный лист аудитории, сохранение электронного журнала проведения экзамена на станции печати ЭМ;

– передача из аудитории в штаб ППЭ конвертов (файлов), имитирующие возвратно-доставочные пакеты, с заполненными бланками регистрации, форм ППЭ, заполненных в аудитории, а также, в случае сканирования бланков в штабе ППЭ, калибровочного листа;

– сканирование в штабе ППЭ заполненных бланков регистрации, включая калибровку сканера с использованием калибровочного листа соответствующей аудитории;

– сканирование в штабе ППЭ заполненных форм ППЭ, включая калибровку сканера с использованием эталонного калибровочного листа;

– сохранение на станции сканирования в ППЭ (экспорт) пакетов с ЭМ, отсканированными в ППЭ, с использованием токена члена ГЭК;

– передача зашифрованных пакетов с ЭМ, отсканированными в ППЭ, и пакетов с ответами участников КЕГЭ из ППЭ в РЦОИ посредством основной станции авторизации;

– передача в систему мониторинга (тренировочная версия) статуса «Бланки переданы в РЦОИ» после получения подтверждения от РЦОИ;

– заполнение рабочего журнала с указанием даты и ФИО сотрудника, внесшего сведения о результатах проведения тренировочного экзамена в ППЭ (в формате .xls/.xlsx) и передача его в РЦОИ;

– приём специалистами РЦОИ зашифрованных пакетов с ЭМ, отсканированными в ППЭ, и пакетов с ответами участников КЕГЭ;

– расшифровка специалистами РЦОИ пакетов ЭМ, отсканированных в ППЭ с использованием токенов специалистов РЦОИ;

– загрузка расшифрованных бланков регистрации, машиночитаемых форм

ППЭ и пакетов с ответами участников КЕГЭ, полученных из ППЭ в специализированный программный комплекс обработки бланков ГИА ABBYY TestReader 5.5 Network\_v1111 через «горячую папку»;

– подтверждение специалистами РЦОИ приёма пакетов с ЭМ, отсканированными в ППЭ, и пакетов с ответами участников КЕГЭ после успешной их расшифровки и загрузки;

– обработка бланков регистрации и машиночитаемых форм ППЭ (регистрация пакетов, верификация);

– завершение экзамена в ПО Офис ЕГЭ 9.4.0.0.

12. Формирование единого рабочего журнала (журнала проведения тренировочного экзамена) субъекта Российской Федерации, принимающего участие в тренировочном экзамене (в формате .xls/.xlsx), подписание журнала начальником или заместителем начальника департамента или руководителем РЦОИ, и передача на «горячую линию» для участников тренировочного экзамена по адресу [gve@inform-tb.ru](mailto:gve@inform-tb.ru) файлов в формате .xls/.xlsx и в формате pdf (jpg) с подписью.

13. Обработка результатов участников на федеральном уровне, передача их результатов (первичный балл) на региональный уровень.

14. Доведение результатов до участников через РЦОИ субъектов Российской Федерации.

## **3. Особенности проведения экзамена по информатике и ИКТ в компьютерной форме**

Тренировочный экзамен в ППЭ проводится с учетом особенностей проведения ЕГЭ по информатике и ИКТ в компьютерной форме.

Для сдачи ЕГЭ по информатике и ИКТ в компьютерной форме используются КИМ, соответствующие следующим основным принципам:

– участнику должен быть доступен на протяжении всего экзамена компьютер со стандартным ПО (Блокнот/Notepad, текстовые процессоры, редакторы электронных таблиц, Калькулятор, системы программирования);

– на протяжении сдачи экзамена на компьютере доступ в Интернет должен быть недоступен;

– ни ручная, ни автоматизированная проверка текстов программ, промежуточных выкладок в редакторе электронных таблиц не производится;

– вся проверка сводится к анализу кратких и расширенных ответов (набор данных) с числовыми результатами выполнения задания. Основная цель участника – выполнение задания. Право выбора инструмента – воспользоваться ли редактором электронных таблиц, системой программирования на том или ином языке или приложением «Калькулятор» остается за участником;

– предполагаются следующие типы ответов:

- а) целочисленный числовой ответ;
- б) буквенный ответ;
- в) буквенно-цифровой ответ;
- г) вещественный числовой ответ, содержащий запятую;

д) расширенный ответ, табличный набор данных с едиными разделителями строк и столбцов.

– должна быть возможность проверки попадания вещественного ответа в

заданный диапазон. Например, если ответ принадлежит диапазону [A:B], то он оценивается одним образом, а если он не попадает в диапазон [A:B], но попадает в более широкий диапазон [С:D], то оценивается уже по-другому.

Указанные принципы определяют следующие важные положения порядка проведения КЕГЭ:

– экспертная проверка развёрнутых ответов участников не выполняется, т.е. для обработки результатов экзамена не требуется привлечение экспертов предметной комиссии по информатике и ИКТ;

– состав инструментов, используемых участником для решения заданий, не регламентируется, т.е. нет единых федеральных требований по техническому оснащению ППЭ определённым набором сред программирования, редакторов электронных таблиц и т.п., и определяется на уровне субъекта Российской Федерации.

ЭМ для проведения экзамена по информатике и ИКТ в компьютерной форме доставляются в электронном виде и включают в себя КИМ, бланки регистрации участника экзамена. Заказ ЭМ выполняется аналогично заказу на иностранные языки, раздел «Говорение».

В день проведения экзамена:

– не ранее 10-00 организаторы в аудитории выполняют печать бланков регистрации участников и выдают участникам экзамена для заполнения;

– во время заполнения участниками бланков регистрации организатор в аудитории выполняет запуск расшифровки КИМ на станциях КЕГЭ;

– участникам экзамена дается указание по вводу номера бланка регистрации в ПО станции КЕГЭ;

– организаторы проверяют правильность заполнения бланков регистрации и ввода номера бланка регистрации в ПО;

– по окончании проверки объявляется начало экзамена и всем участникам сообщается код активации экзамена на станции КЕГЭ.

По окончании выполнения экзаменационной работы участники должны вписать контрольную сумму ответов, сгенерированную автоматически на станции КЕГЭ, в бланк регистрации. При приеме бланка регистрации и черновиков от участника организатор в аудитории вписывает контрольную сумму ответов в форму ППЭ-05-02-К, участник своей подписью удостоверяет правильность записанного значения.

#### **4. План-график проведения тренировочного экзамена**

В таблице приведён перечень мероприятий, проводимых в рамках тренировочного экзамена, с указанием ответственных лиц и сроков проведения, время местное.

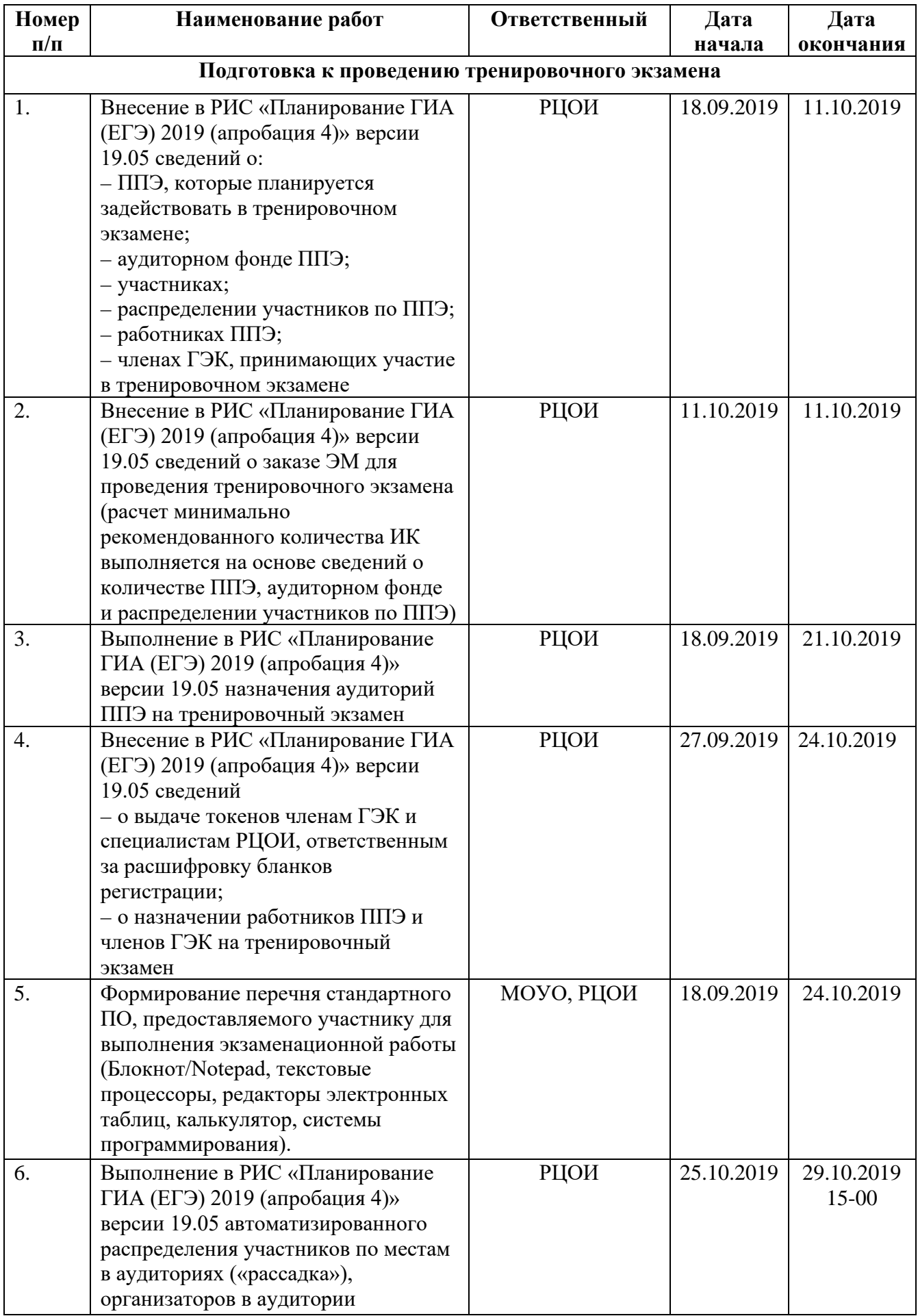

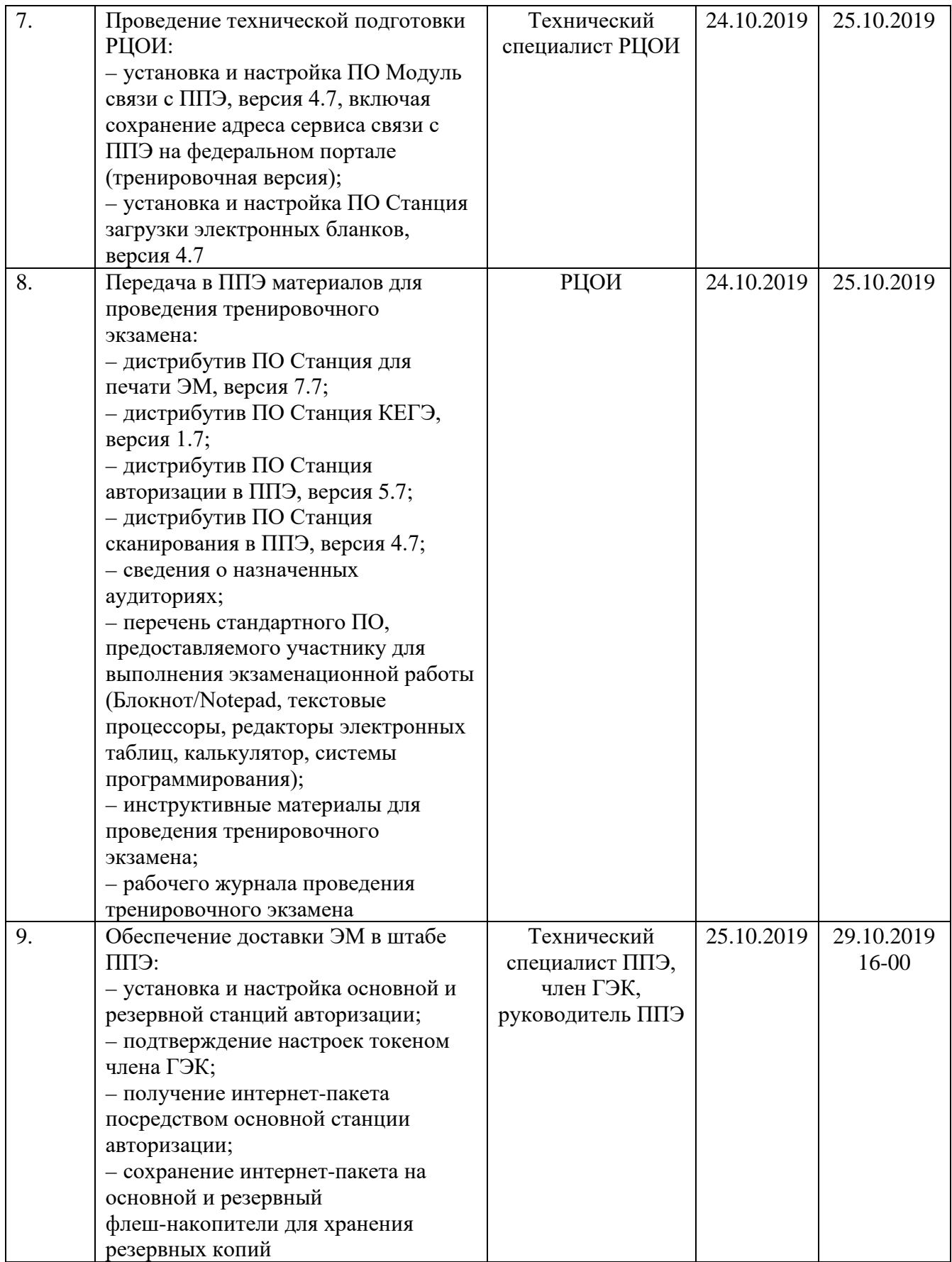

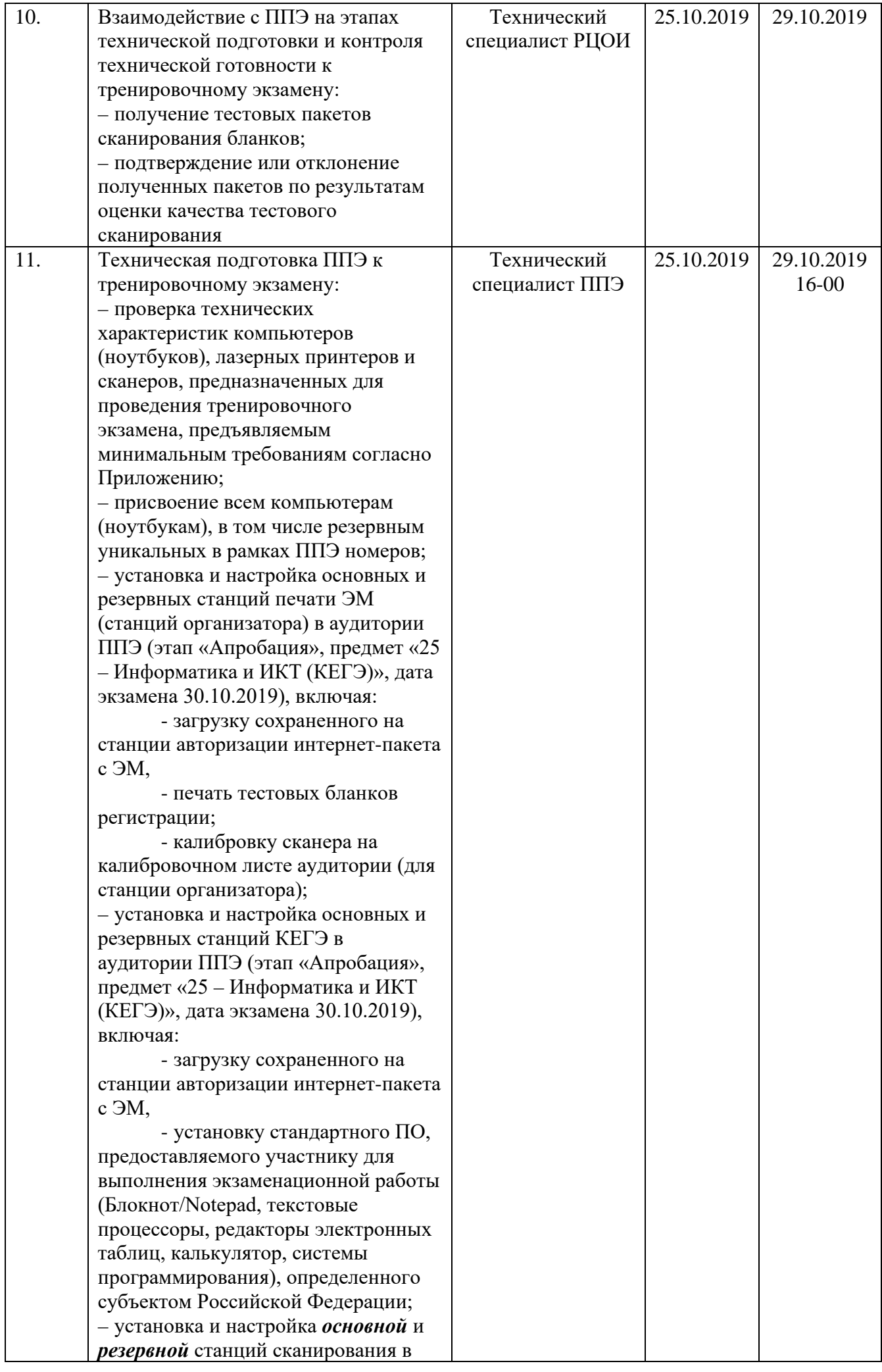

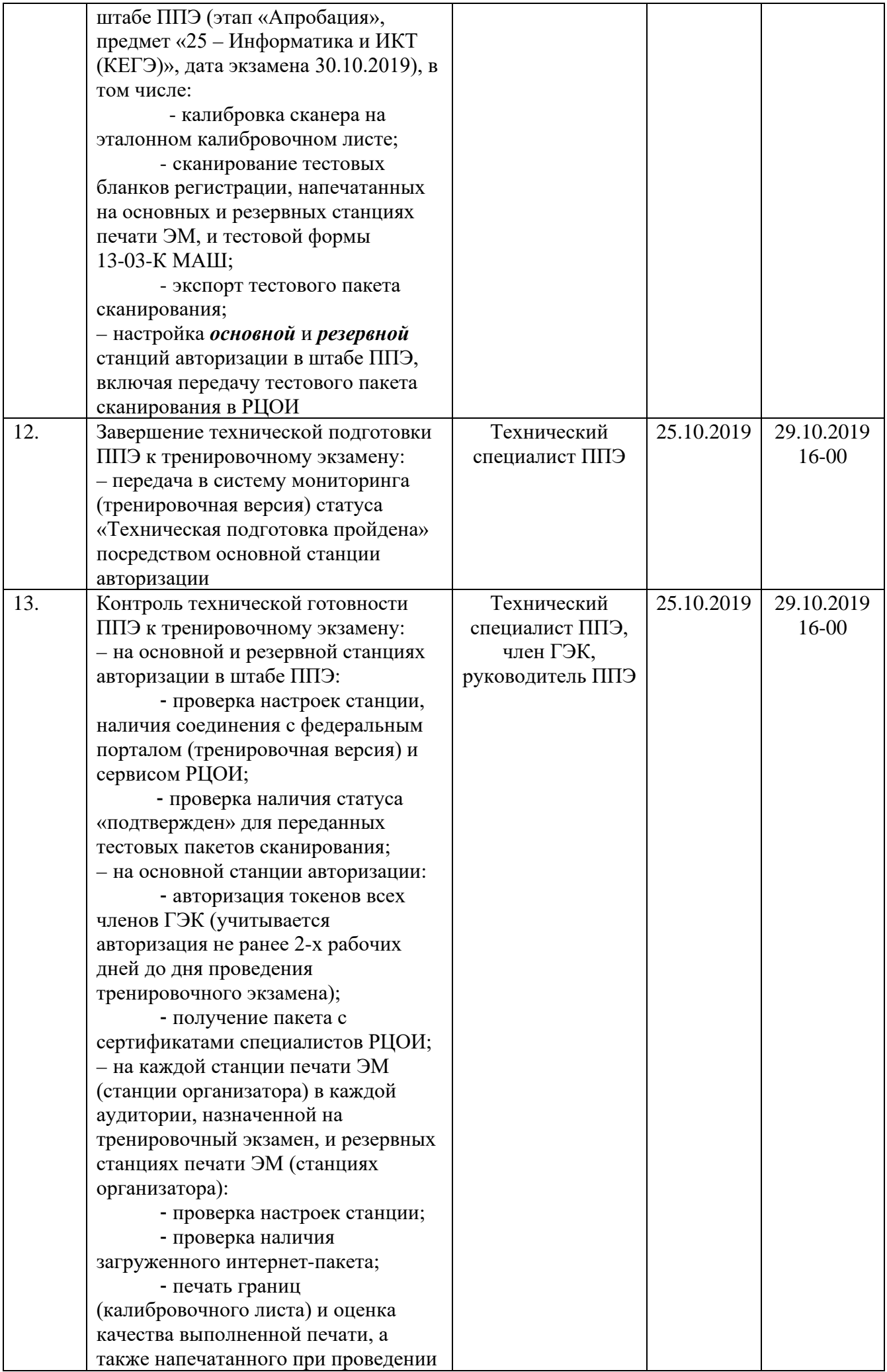

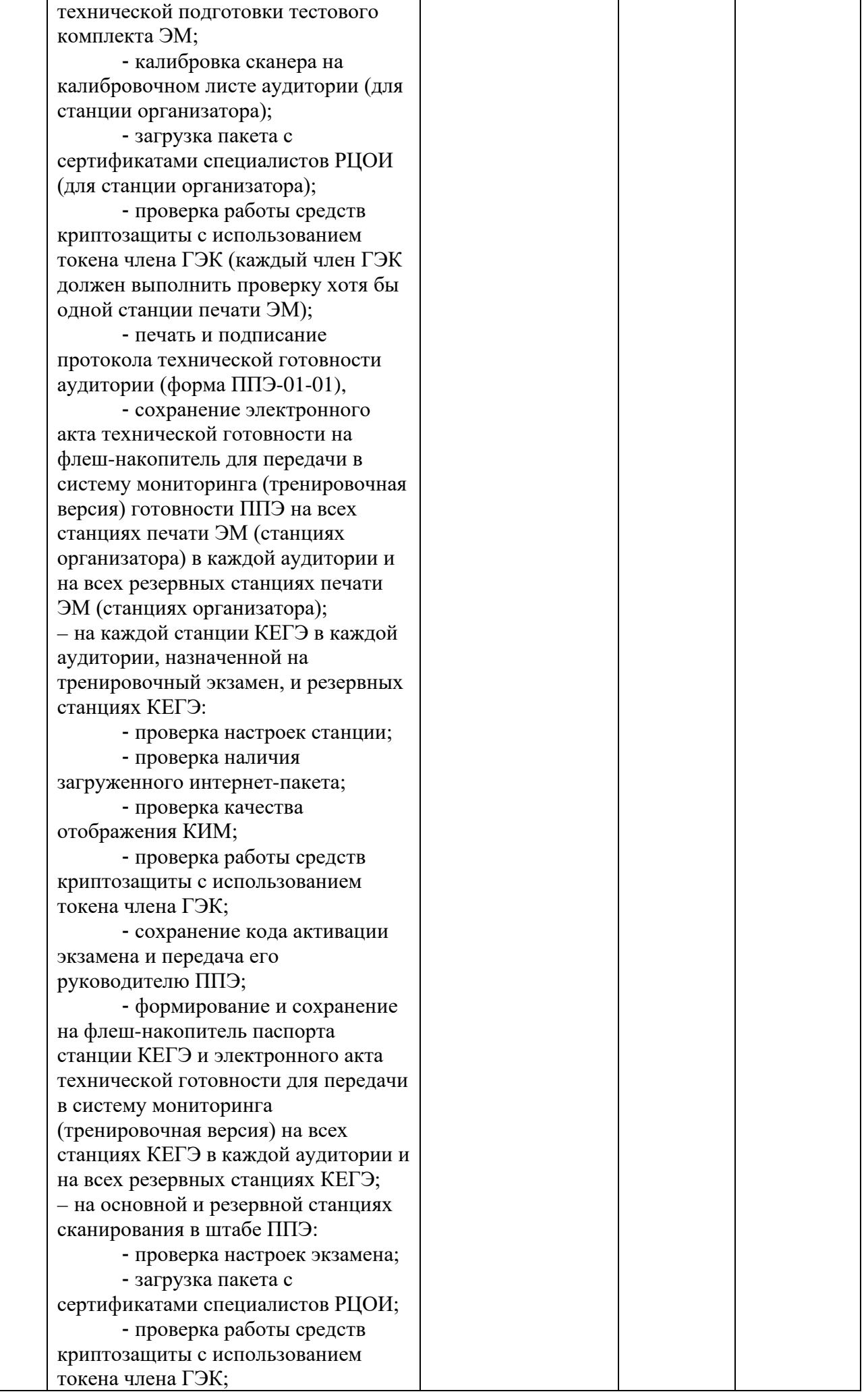

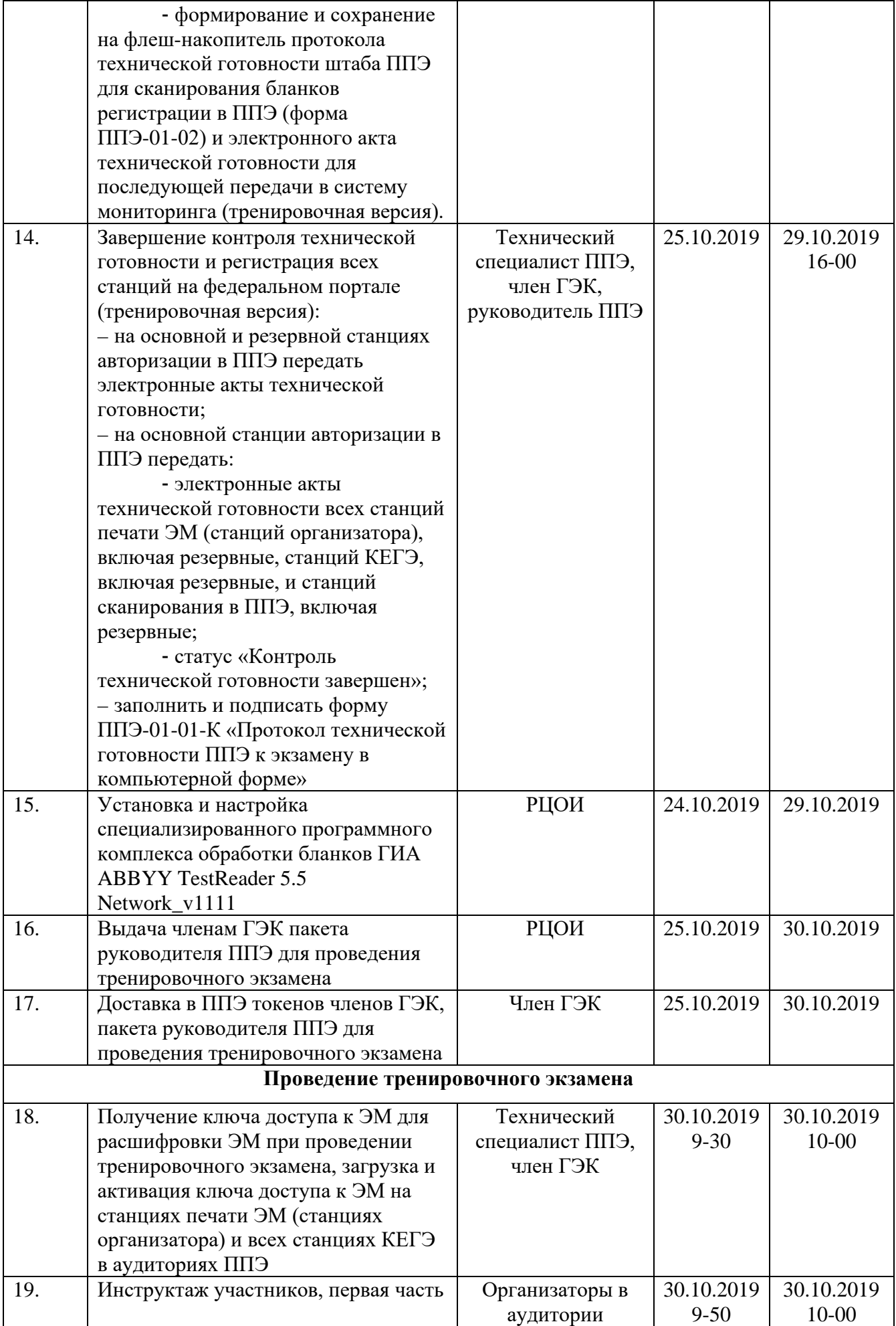

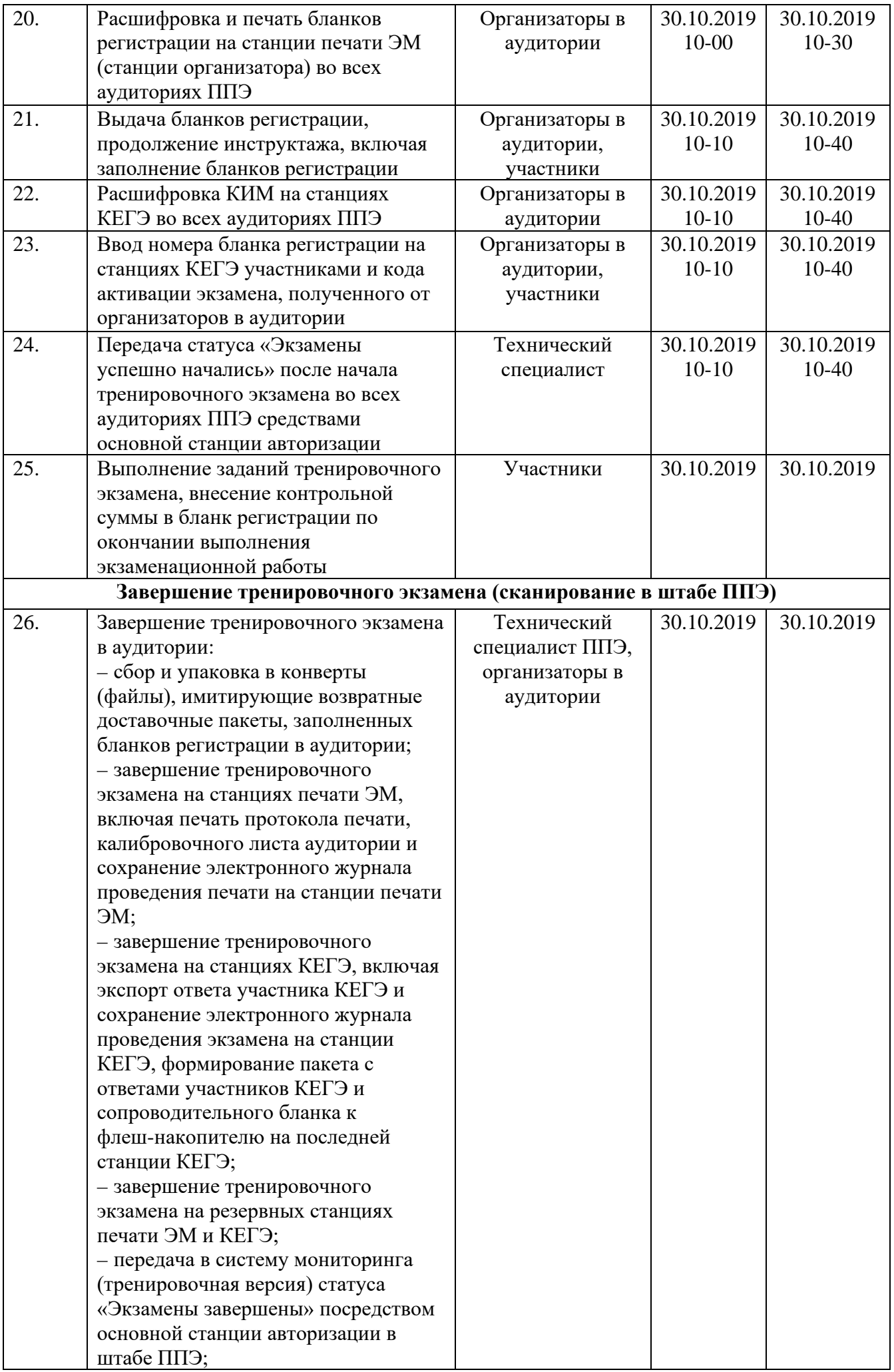

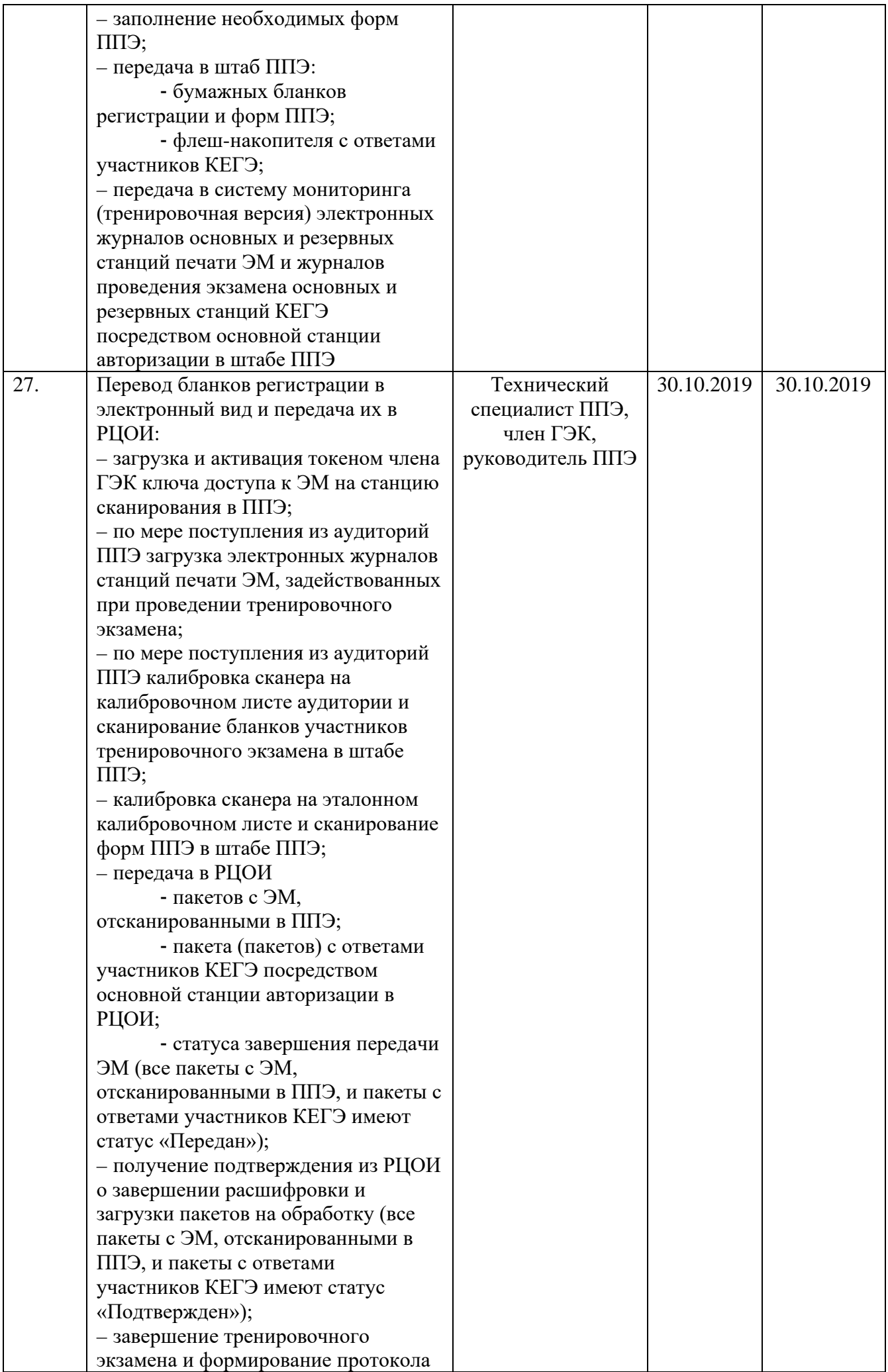

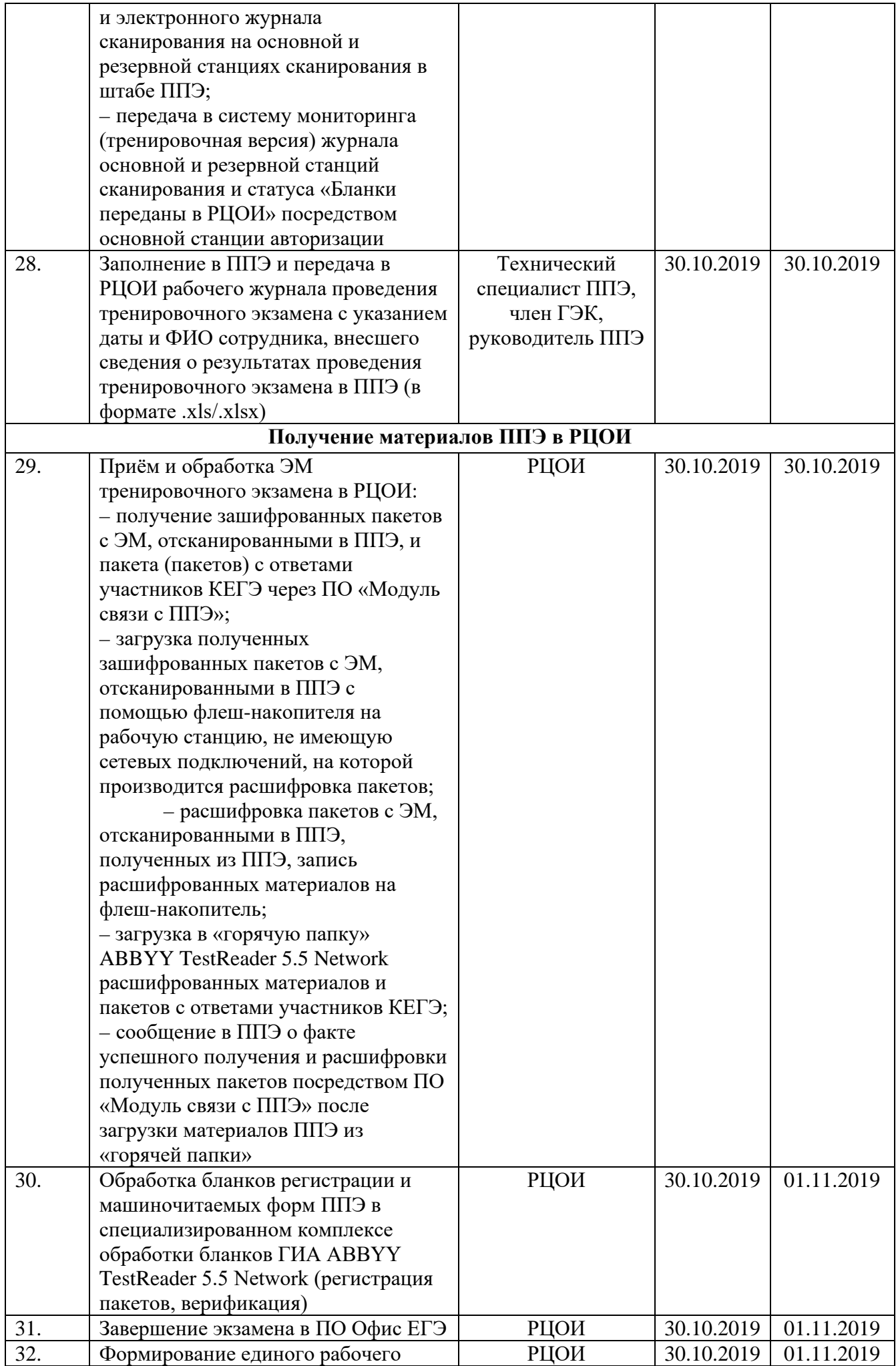

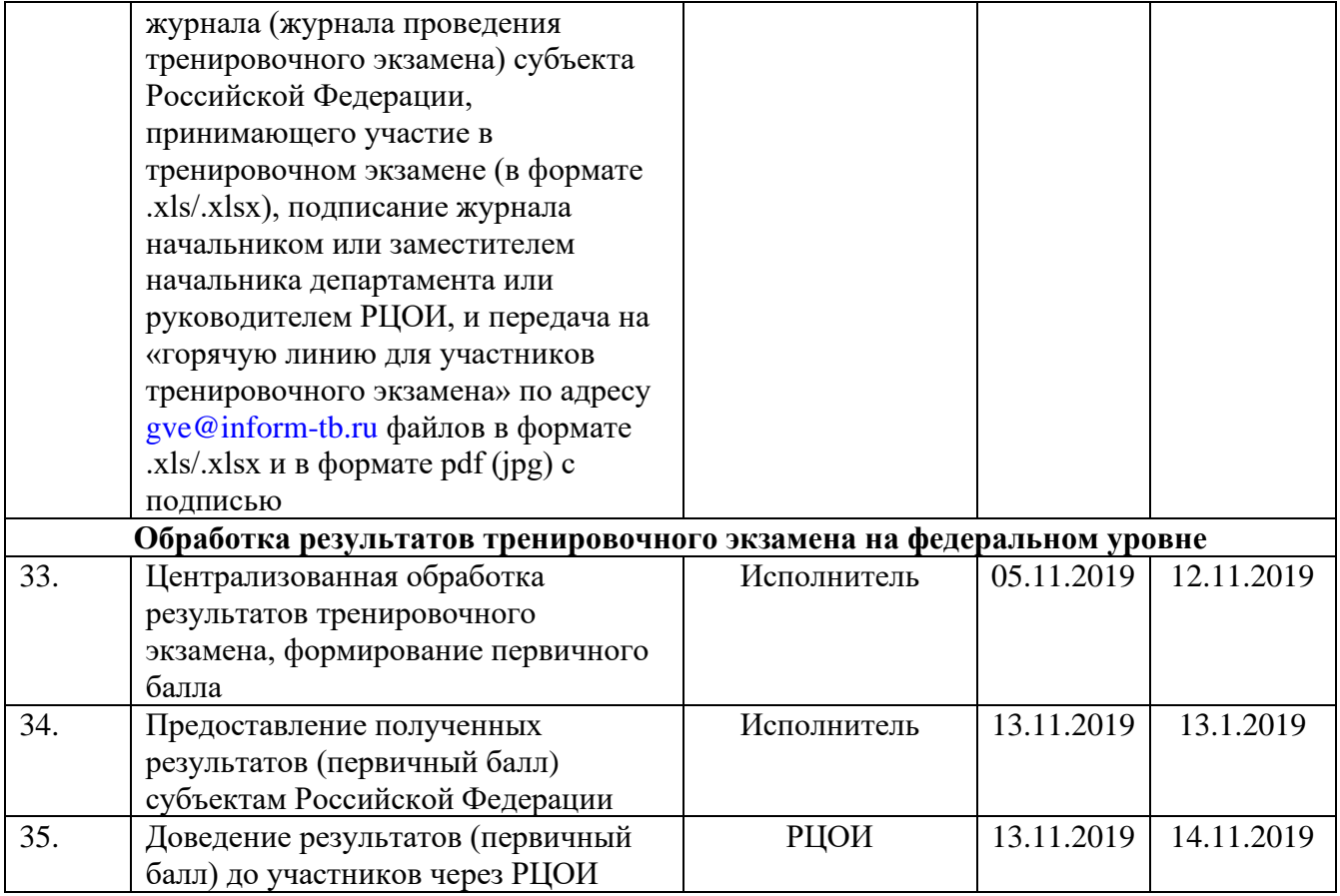

#### **5. Порядок технической поддержки проведения тренировочного экзамена**

### **«Горячая линия» для участников тренировочного экзамена**

С 19 сентября по 6 ноября 2019 года будет организована техническая поддержка проведения тренировочного экзамена в формате горячей линии для участников тренировочного экзамена – специалистов в субъектах Российской Федерации, участвующих в тренировочном экзамене.

Режим работы «горячей линии»:

c 19 сентября по 27 октября, с 1 ноября по 06 ноября 2019 года c 8-00 до 19-00 часов по московскому времени по будним дням;

c 28 октября по 31 октября 2019 года **круглосуточно**.

При возникновении вопросов, связанных с работой ПО, необходимо обращаться на «горячую линию» по следующим контактам:

– телефон «горячей линии» поддержки для ППЭ: 8-495-021-07-21

– адрес электронной почты поддержки для ППЭ: [gve@inform-tb.ru.](mailto:gve@inform-tb.ru)

#### **Обращение по телефону «горячей линии»**

Для ускорения процесса и улучшения качества обработки поступающих обращений работникам **ППЭ** необходимо сообщить на «горячую линию»:

Код и наименование субъекта;

Тип доставки;

Код ППЭ;

ФИО и роль (технический специалист, член ГЭК, организатор в аудитории, руководитель ППЭ);

Контактный телефон и адрес электронной почты; Описание проблемы.

#### **Обращение по электронной почте на «горячую линию»**

При обращении по электронной почте на «горячую линию» работникам ППЭ необходимо в письме указать следующую информацию:

– в поле «Тема письма» указать <Код региона>\_<код ППЭ>\_<наименование ПО>, с работой которого связано обращение или краткое описание проблемы:

– *например,* **42\_ППЭ 800\_Станция авторизации\_Передача акта техготовности;** 

– в тексте письма указать:

ФИО: Фамилия, имя, отчество заявителя (работника ППЭ);

Роль: технический специалист ППЭ, член ГЭК, организатор в аудитории, руководитель ППЭ;

Контактные данные: контактный телефон и адрес электронной почты;

Тип доставки: Электронные носители;

Описание проблемы;

– прикрепить к письму файлы (скриншоты проблем, сведения о работе станции и пр.).

*Важно!* **Для передачи технической информации со станций печати ЭМ, станций КЕГЭ, станций сканирования и станций авторизации необходимо использовать ссылку «Сведения о работе станции», в результате работы которой формируется архив с необходимыми данными.** 

**Станция, информация по которой передана на «горячую линию», должна быть отмечена и отложена до дальнейшей диагностики специалистами «горячей линии».** 

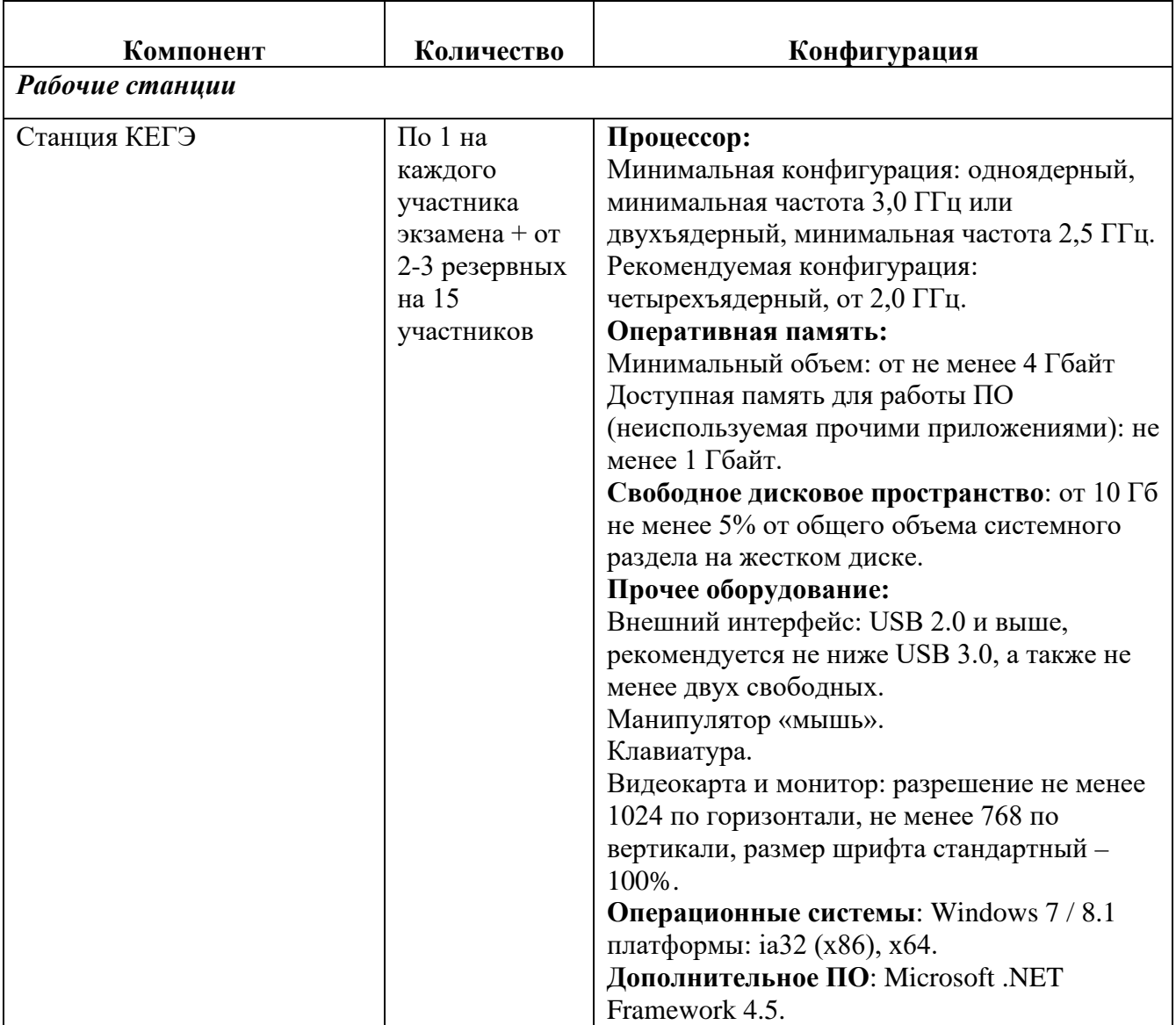

# **6. Требования к техническому оснащению ППЭ**

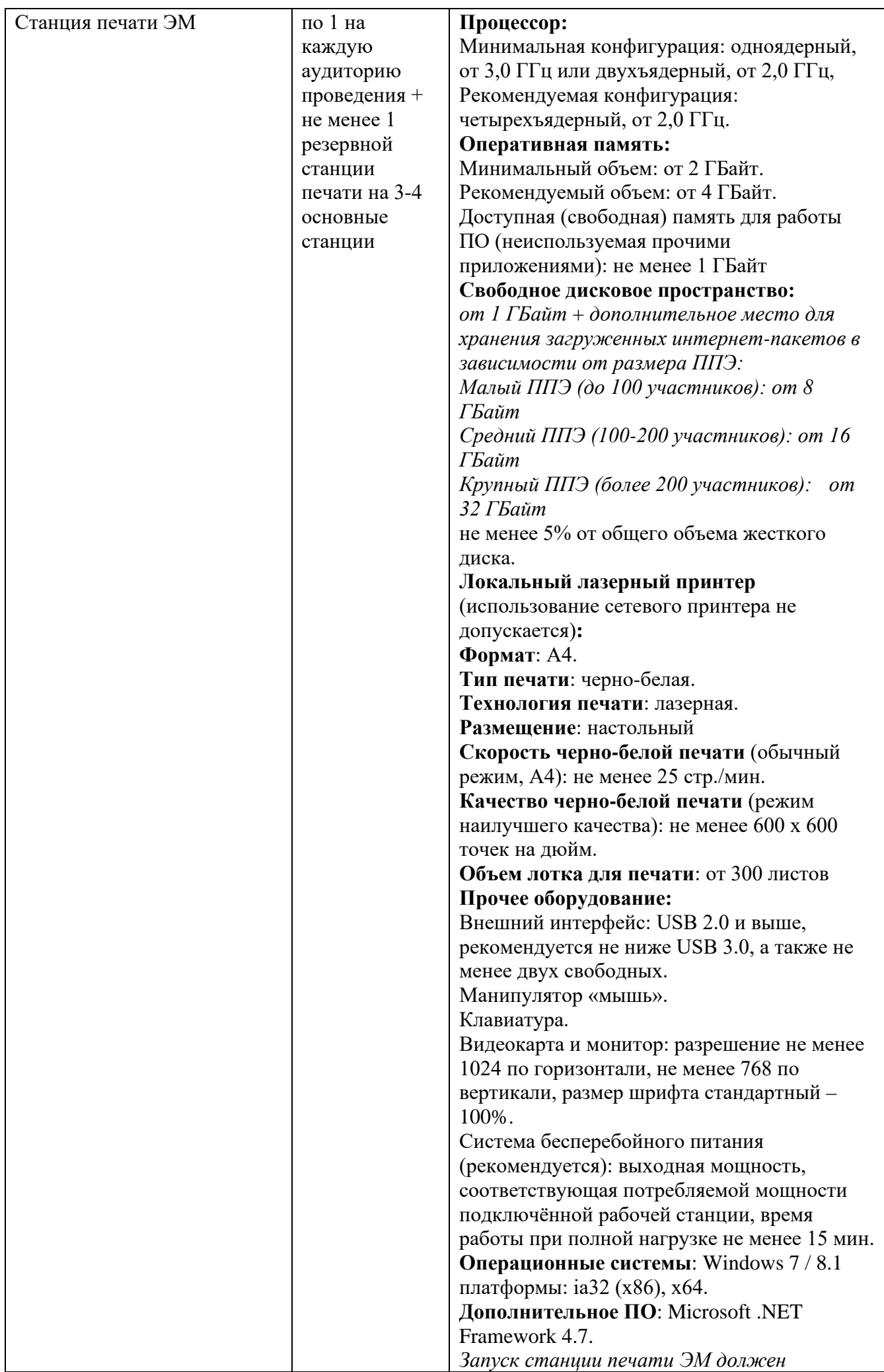

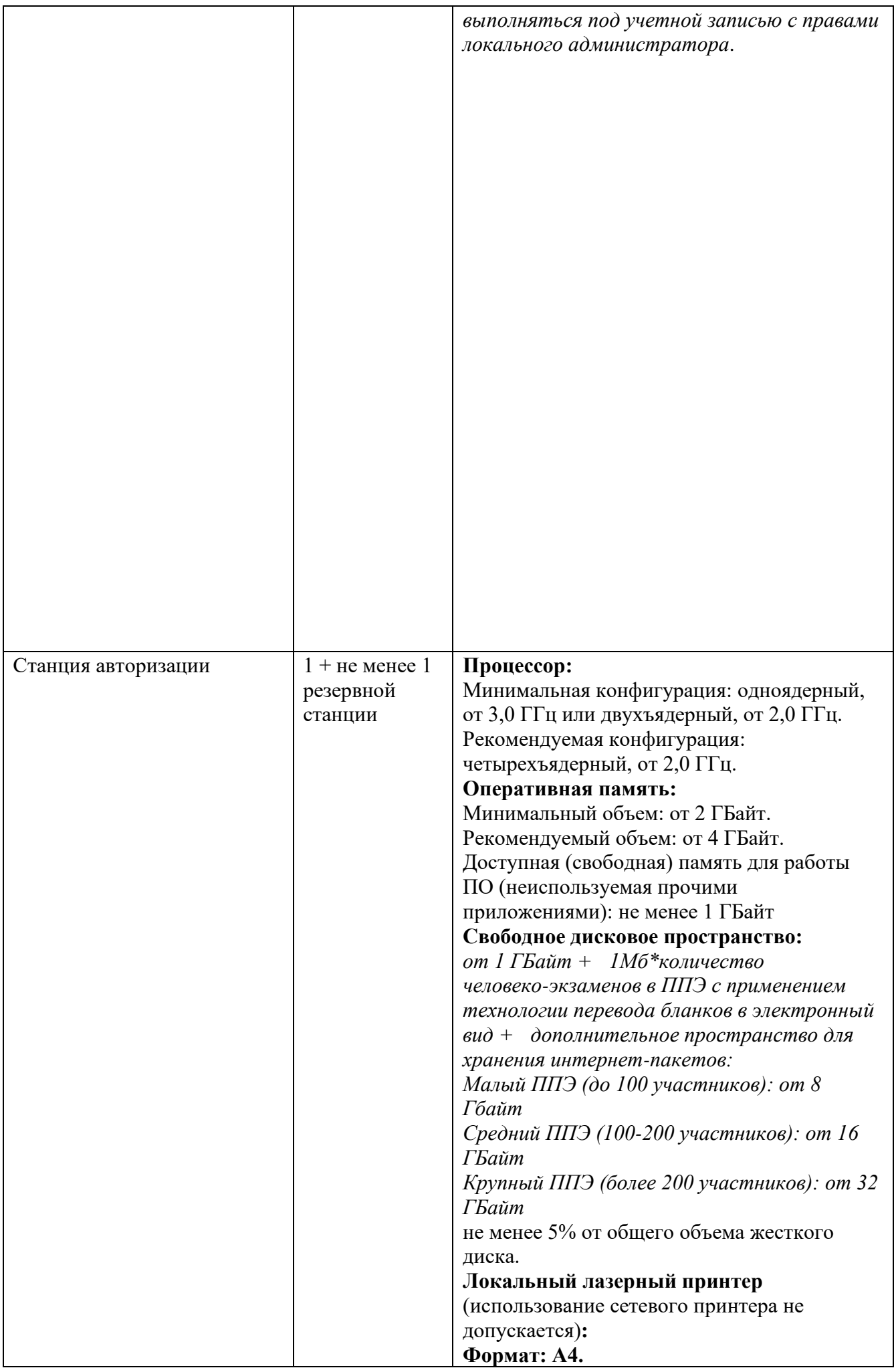

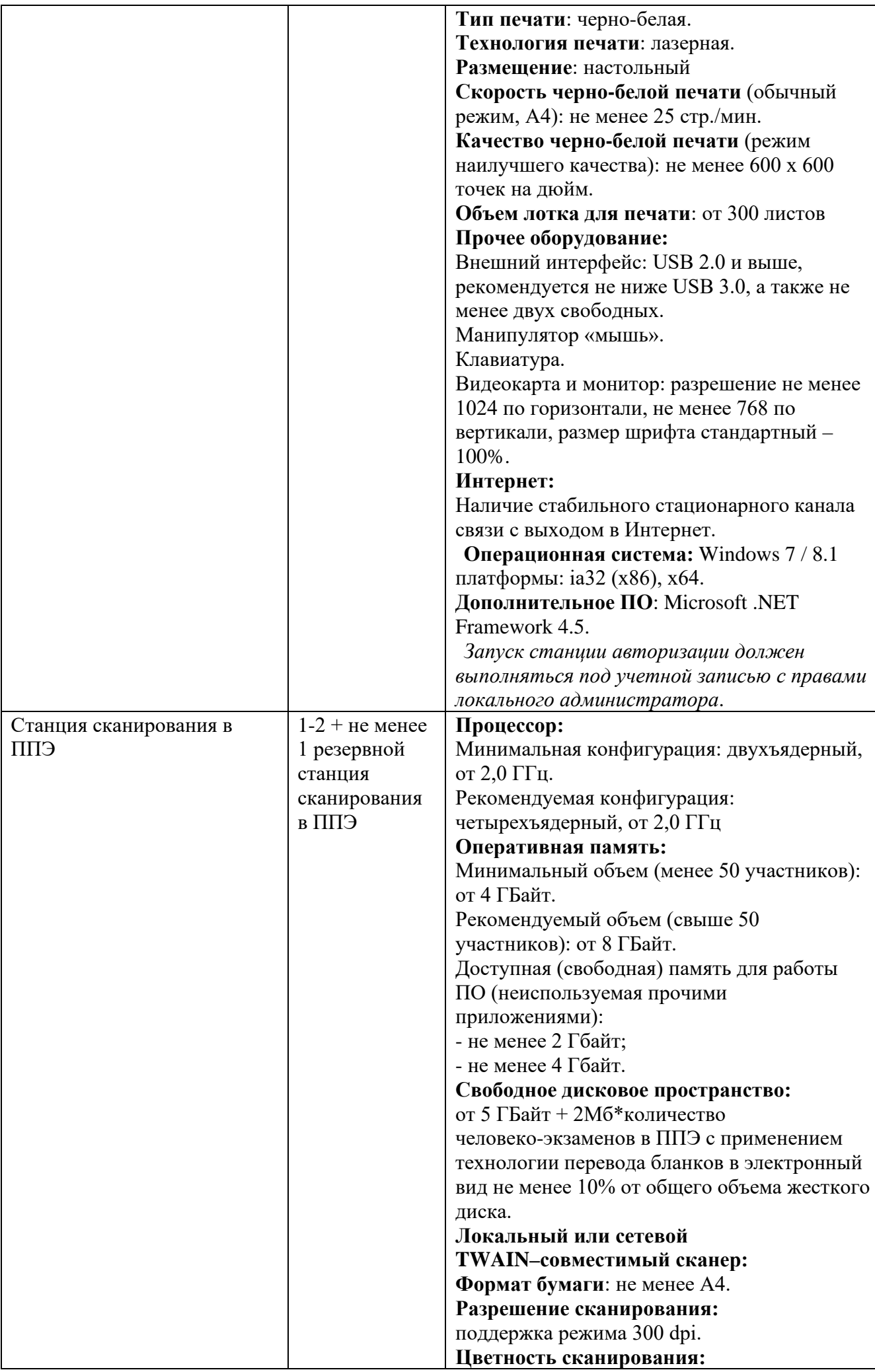

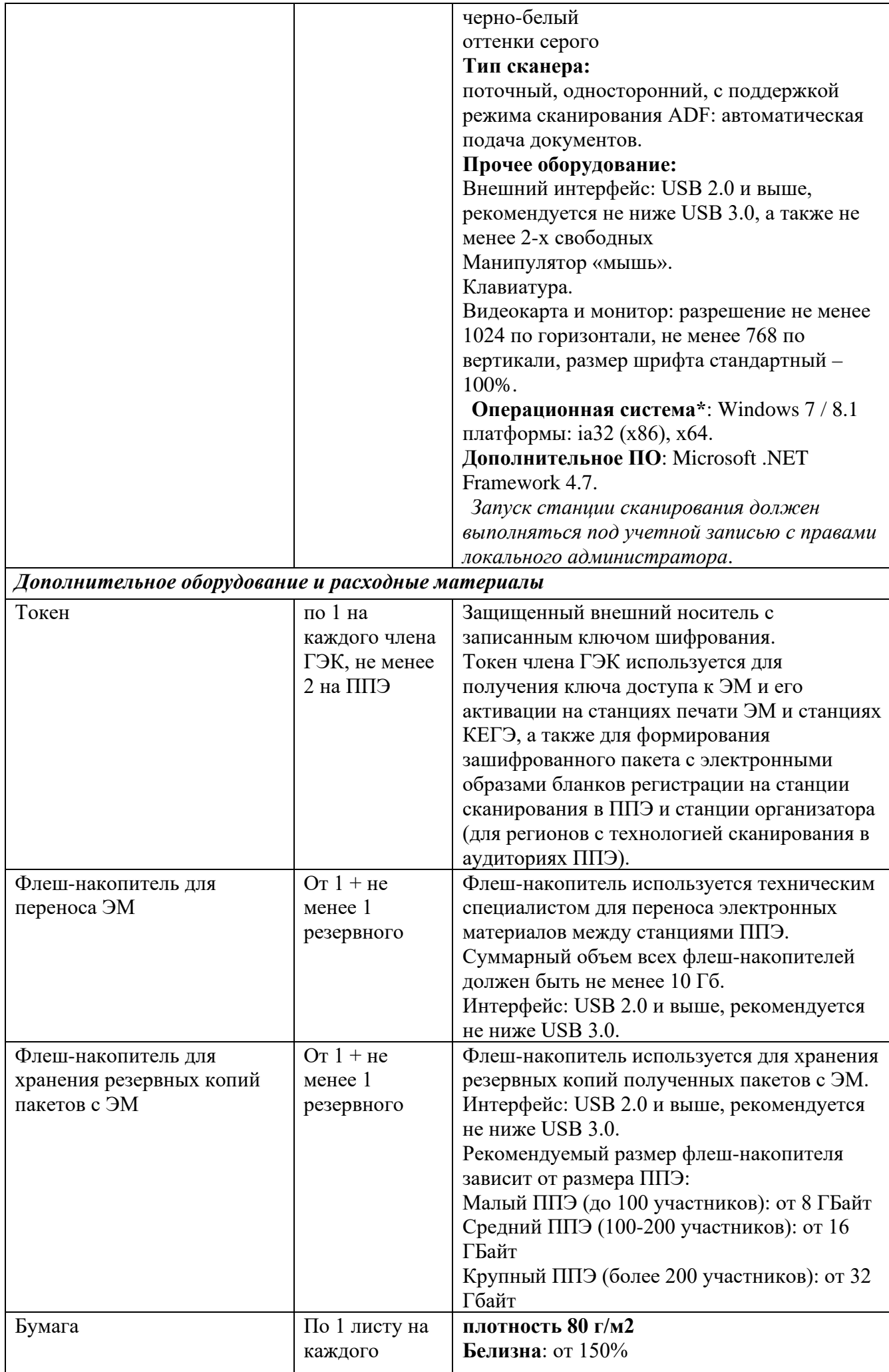

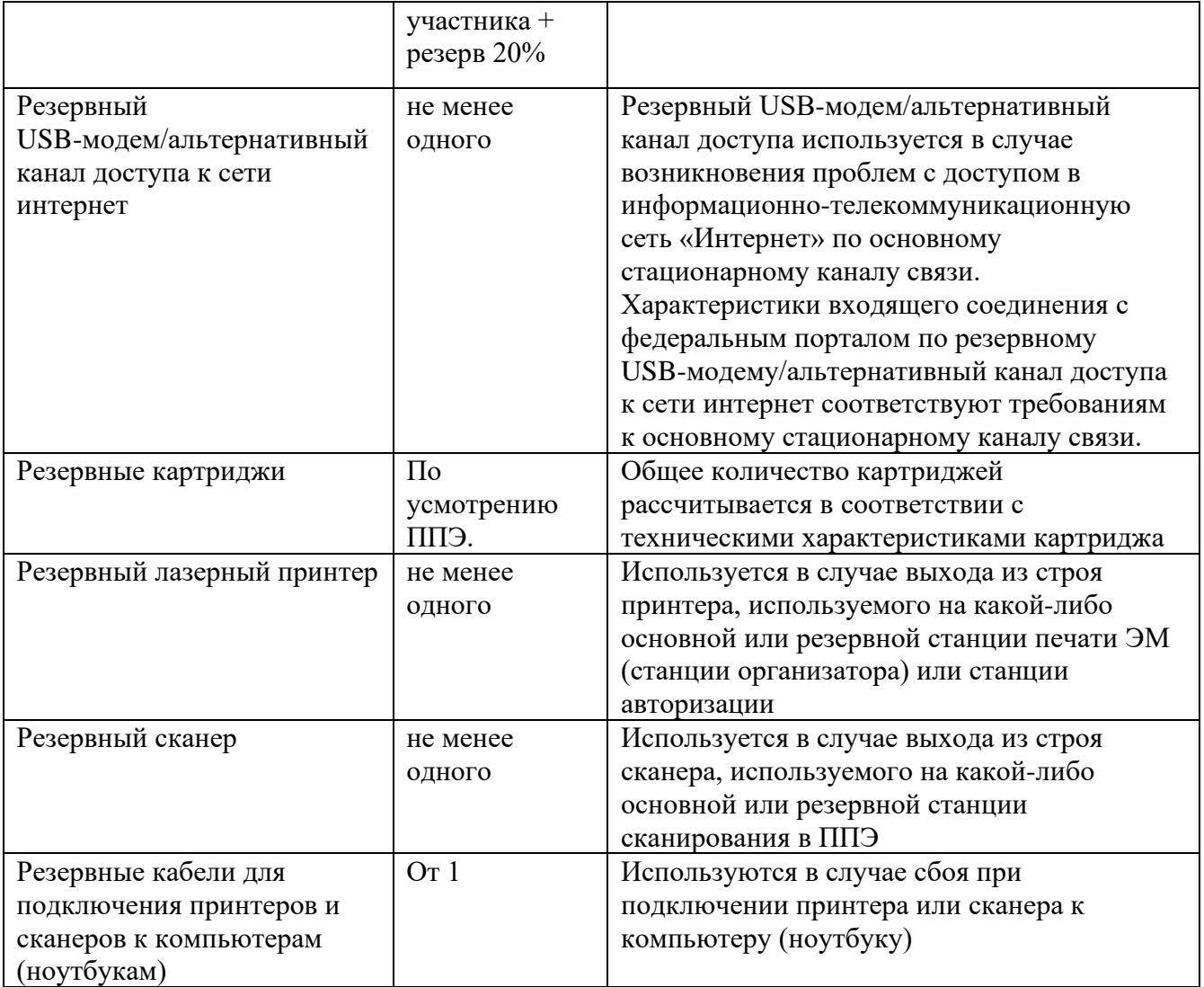